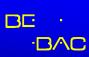

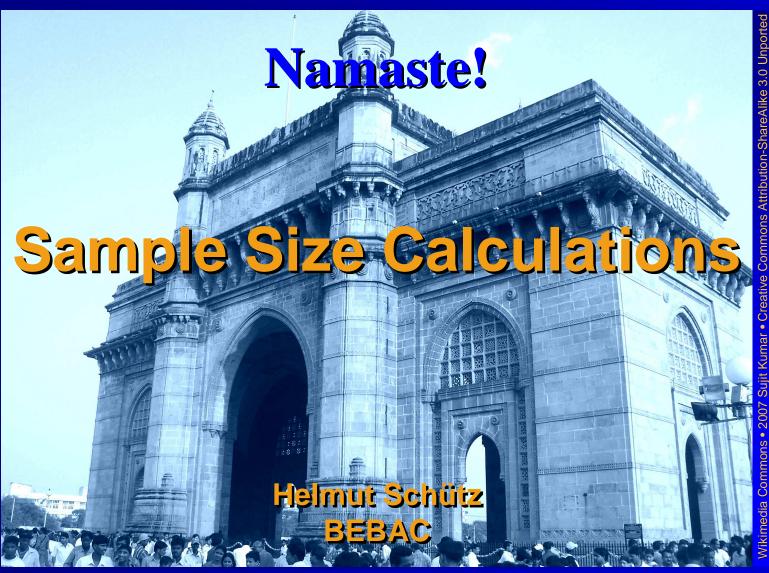

ε In vitro in vivo Correlation (IVIVC), Biowaivers & Statistical Aspects of Bioequivalence π Pharma Edge in Drug Product Development | Mumbai, 27 January 2012

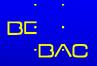

## **Overview**

 'Classical' sample size estimation in BE Patient's & producer's risk Power in study planning Uncertainties Variability Test/Reference-ratio Sensitivity analysis Recent developments Review of guidelines

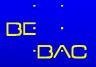

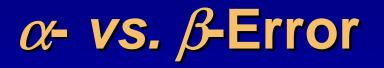

- All formal decisions are subjected to two types of error:
  - Error Type I (*a*-Error, Risk Type I)
  - Error Type II ( $\beta$ -Error, Risk Type II)
    - Example from the justice system:

| Verdict                                        | Defendant innocent | Defendant guilty |
|------------------------------------------------|--------------------|------------------|
| Presumption of innocence not accepted (guilty) | Error type I       | Correct          |
| Presumption of innocence accepted (not guilty) | Correct            | Error type II    |

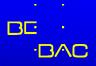

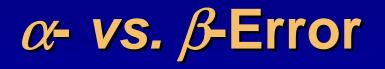

### •Or in more statistical terms:

| Decision                         | Null hypothesis true      | Null hypothesis false     |
|----------------------------------|---------------------------|---------------------------|
| Null hypothesis rejected         | Error type I              | Correct (H <sub>a</sub> ) |
| Failed to reject null hypothesis | Correct (H <sub>0</sub> ) | Error type II             |

### In BE-testing the null hypothesis is bioinequivalence (μ<sub>1</sub> ≠ μ<sub>2</sub>)!

| Decision                         | Null hypothesis true | Null hypothesis false |
|----------------------------------|----------------------|-----------------------|
| Null hypothesis rejected         | Patients' risk       | Correct (BE)          |
| Failed to reject null hypothesis | Correct (not BE)     | Producer's risk       |

ε

χ ε

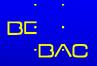

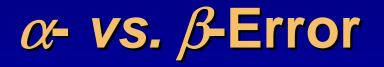

- α-Error: Patient's Risk to be treated with a bioinequivalent formulation (H<sub>0</sub> falsely rejected)
  - BA of the test compared to reference in a particular patient is risky <u>either</u> below 80% <u>or</u> above 125%.
  - If we keep the risk of particular patients at 0.05 (5%), the risk of the entire population of patients (<80% and >125%) is  $2 \times \alpha$  (10%) – expressed as: 90% Cl = 1 –  $2 \times \alpha$  = 0.90

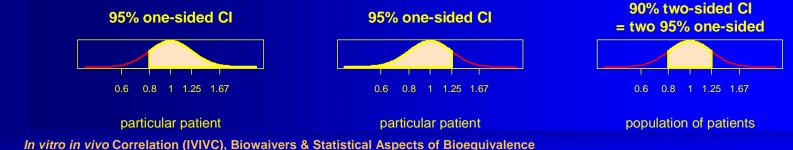

**T** Pharma Edge in Drug Product Development | Mumbai, 27 January 2012

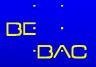

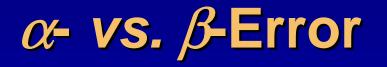

- $\beta$ -Error: Producer's Risk to get no approval for a bioequivalent formulation ( $H_0$  falsely not rejected)
  - Set in study planning to  $\leq 0.2$ , where power =  $1 \beta = \geq 80\%$
  - If power is set to 80 %
    - One out of five studies will fail just by chance!

| α 0.05 | BE            |
|--------|---------------|
| not BE | β <b>0.20</b> |

A posteriori (post hoc) power does not make sense!
Either a study has demonstrated BE or not.

*In vitro in vivo* Correlation (IVIVC), Biowaivers & Statistical Aspects of Bioequivalence
 π Pharma Edge in Drug Product Development | Mumbai, 27 January 2012

8

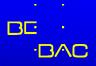

### **Power Curves**

Power to show BE with 12 - 36subjects for  $CV_{intra}$  20%

 $\begin{array}{ccc} n & 24 & \downarrow & 16: \\ power & 0.896 \rightarrow & 0.735 \end{array}$ 

 $\mu_T/\mu_R$  1.05  $\downarrow$  1.10: power 0.903  $\rightarrow$  0.700

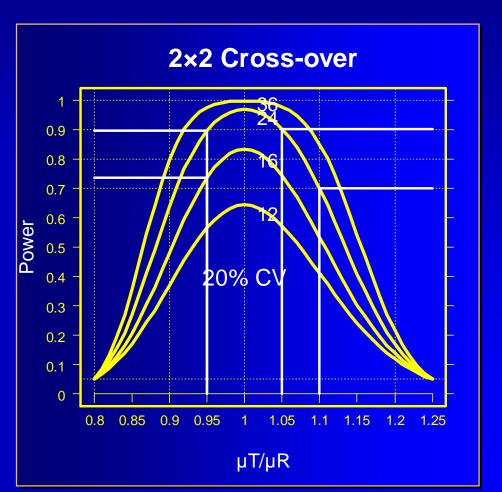

In vitro in vivo Correlation (IVIVC), Biowaivers & Statistical Aspects of Bioequivalence
 Pharma Edge in Drug Product Development | Mumbai, 27 January 2012

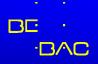

## Power vs. Sample Size

- It is not possible to calculate the required sample size *directly*.
- Power is calculated instead; the smallest sample size which fulfills the minimum target power is used.
  - Example:  $\alpha$  0.05, target power 80% ( $\beta$  0.2), T/R 0.95,  $CV_{intra}$  20%  $\rightarrow$  minimum sample size 19 (power 81%), rounded *up* to the next even number in a 2×2 study (power 83%).

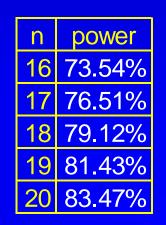

χ ε

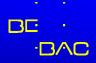

## Power vs. Sample Size

2x2 cross-over, T/R 0.95, AR 80-125%, target power 80%

sample size — power — power for n=12

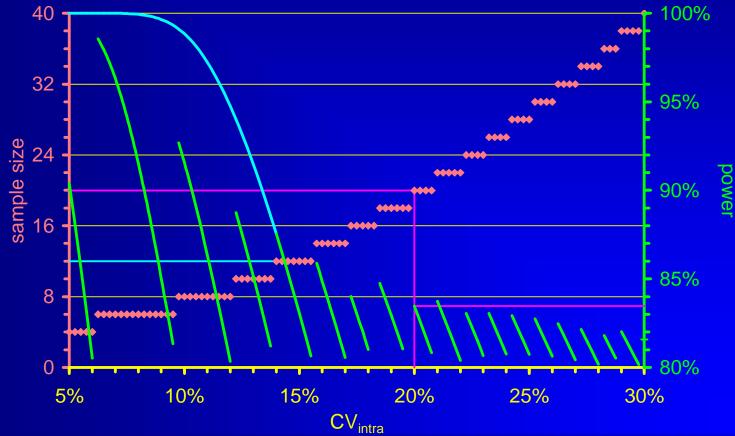

*In vitro in vivo* Correlation (IVIVC), Biowaivers & Statistical Aspects of Bioequivalence
 π Pharma Edge in Drug Product Development | Mumbai, 27 January 2012

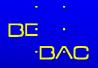

## Tools

- Sample Size Tables (Phillips, Diletti, Hauschke, Chow, Julious, …)
- Approximations (Diletti, Chow, Julious, ...)
- •General purpose (SAS, S+, R, StaTable, ...)
- Specialized Software (nQuery Advisor, PASS, FARTSSIE, StudySize, ...)
- Exact method (Owen implemented in *R*package *PowerTOST*)\*

\* Thanks to Detlew Labes!

ε χ ε

ε

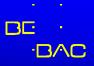

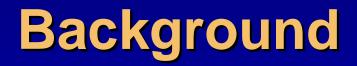

 Reminder: Sample Size is not directly obtained; only power

- Solution given by DB Owen (1965) as a difference of two bivariate noncentral *t*-distributions
  - Definite integrals cannot be solved in closed form

'Exact' methods rely on numerical methods (currently the most advanced is AS 243 of RV Lenth; implemented in R, FARTSSIE, EFG). nQuery uses an earlier version (AS 184).

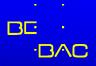

## Background

#### Power calculations...

- 'Brute force' methods (also called 'resampling' or 'Monte Carlo') converge asymptotically to the true power; need a good random number generator (*e.g.*, Mersenne Twister) and may be time-consuming
- 'Asymptotic' methods use large sample approximations
- Approximations provide algorithms which should converge to the desired power based on the *t*-distribution

E In vitro in vivo Correlation (IVIVC), Biowaivers & Statistical Aspects of Bioequivalence π Pharma Edge in Drug Product Development | Mumbai, 27 January 2012

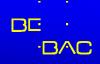

| Comparison                    |             |           |      |         |              |      |        |    |    |    |      |    |    |    |
|-------------------------------|-------------|-----------|------|---------|--------------|------|--------|----|----|----|------|----|----|----|
|                               |             |           | CV   | %       |              |      |        |    |    |    |      |    |    |    |
| original values               | Method      | Algorithm | 5    | 7.5     | 10           | 12   | 12.5   | 14 | 15 | 16 | 17.5 | 18 | 20 | 22 |
| PowerTOST 0.9-2 (2011)        | exact       | Owen's Q  | 4    | 6       | 8            | 8    | 10     | 12 | 12 | 14 | 16   | 16 | 20 | 22 |
| Patterson & Jones (2006)      | noncentr. t | AS 243    | 4    | 5       | 7            | 8    | 9      | 11 | 12 | 13 | 15   | 16 | 19 | 22 |
| Diletti <i>et al</i> . (1991) | noncentr. t | Owen's Q  | 4    | 5       | 7            | NA   | 9      | NA | 12 | NA | 15   | NA | 19 | NA |
| nQuery Advisor 7 (2007)       | noncentr. t | AS 184    | 4    | 6       | 8            | 8    | 10     | 12 | 12 | 14 | 16   | 16 | 20 | 22 |
| FARTSSIE 1.6 (2008)           | noncentr. t | AS 243    | 4    | 5       | 7            | 8    | 9      | 11 | 12 | 13 | 15   | 16 | 19 | 22 |
|                               | noncentr. t | AS 243    | 4    | 5       | 7            | 8    | 9      | 11 | 12 | 13 | 15   | 16 | 19 | 22 |
| EFG 2.01 (2009)               | brute force | ElMaestro | 4    | 5       | 7            | 8    | 9      | 11 | 12 | 13 | 15   | 16 | 19 | 22 |
| StudySize 2.0.1 (2006)        | central t   | ?         | NA   | 5       | 7            | 8    | 9      | 11 | 12 | 13 | 15   | 16 | 19 | 22 |
| Hauschke et al. (1992)        | approx. t   |           | NA   | NA      | 8            | 8    | 10     | 12 | 12 | 14 | 16   | 16 | 20 | 22 |
| Chow & Wang (2001)            | approx. t   |           | NA   | 6       | 6            | 8    | 8      | 10 | 12 | 12 | 14   | 16 | 18 | 22 |
| Kieser & Hauschke (1999       | ) approx. t |           | 2    | NA      | 6            | 8    | NA     | 10 | 12 | 14 | NA   | 16 | 20 | 24 |
|                               |             |           | CV%  | <u></u> |              |      |        |    |    |    |      |    |    | ,  |
| original values               | Method      | Algorithm | 22.5 | 2       | 4 2          | 5 26 | 6 27.5 | 28 | 30 | 32 | 34   | 36 | 38 | 40 |
| PowerTOST 0.9-2 (2011)        | exact       | Owen's Q  | 24   | 2       | 6 28         | 3 30 | ) 34   | 34 | 40 | 44 | 50   | 54 | 60 | 66 |
| Patterson & Jones (2006)      | noncentr. t | AS 243    | 23   | 2       | 6 28         | 3 30 | ) 33   | 34 | 39 | 44 | 49   | 54 | 60 | 66 |
| Diletti et al. (1991)         | noncentr. t | Owen's Q  | 23   | N/      | A <b>2</b> 8 | B NA | 33     | NA | 39 | NA | NA   | NA | NA | NA |
| nQuery Advisor 7 (2007)       | noncentr. t | AS 184    | 24   | 2       | 6 28         | 8 30 | ) 34   | 34 | 40 | 44 | 50   | 54 | 60 | 66 |
| FARTSSIE 1.6 (2008)           | noncentr. t | AS 243    | 23   | 2       | 6 28         | 8 30 | ) 33   | 34 | 39 | 44 | 49   | 54 | 60 | 66 |
| EEC 2.01 (2000)               | noncentr. t | AS 243    | 23   | 2       | 6 28         | 3 30 | ) 33   | 34 | 39 | 44 | 49   | 54 | 60 | 66 |
| EFG 2.01 (2009)               | brute force | ElMaestro | 23   | 2       | 6 28         | 3 30 | ) 33   | 34 | 39 | 44 | 49   | 54 | 60 | 66 |
| StudySize 2.0.1 (2006)        | central t   | ?         | 23   | 2       | 6 28         | 3 30 | ) 33   | 34 | 39 | 44 | 49   | 54 | 60 | 66 |
| Hauschke et al. (1992)        | approx. t   |           | 24   | 2       | 6 28         | 3 30 | ) 34   | 36 | 40 | 46 | 50   | 56 | 64 | 70 |
| Chow & Wang (2001)            | approx. t   |           | 24   | 2       | 6 28         | 3 30 | ) 34   | 34 | 38 | 44 | 50   | 56 | 62 | 68 |
| Kieser & Hauschke (1999)      | approx. t   |           | NA   | 2       | 8 30         | 0 32 | 2 NA   | 38 | 42 | 48 | 54   | 60 | 66 | 74 |

εIn vitro in vivo Correlation (IVIVC), Biowaivers & Statistical Aspects of Bioequivalenceπ Pharma EdgeIn Drug Product Development | Mumbai, 27 January 2012

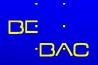

## Sample Size (Limits)

#### Minimum

- 12: WHO, EU, CAN, NZ, AUS, AR, MZ, ASEAN States, RSA
- 12: USA 'A pilot study that documents BE can be appropriate, provided its design and execution are suitable and a sufficient number of subjects (*e.g.*, 12) have completed the study.'
- 20: RSA (MR formulations)
- 24: Brazil, Saudia Arabia (12 to 24 if statistically justifiable)
- Sufficient number: JPN

E In vitro in vivo Correlation (IVIVC), Biowaivers & Statistical Aspects of Bioequivalence π Pharma Edge in Drug Product Development | Mumbai, 27 January 2012

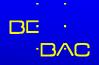

# Sample Size (Limits)

### Maximum

- NZ: 'If the calculated number of subjects appears to be higher than is ethically justifiable, it may be necessary to accept a statistical power which is less than desirable. Normally it is not practical to use more than about 40 subjects in a bioavailability study.'
- All others: Not specified (judged by IEC/IRB or local Authorities).
   ICH E9, Section 3.5 applies: 'The number of subjects in a clinical trial should always be large enough to provide a reliable answer to the
- questions addressed.'

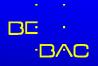

## **Power & Sample Size**

### Reminder

Generally power is set to at least 80% ( $\beta$ , error type II: producers's risk to get no approval for a bioequivalent formulation; power =  $1 - \beta$ ).

#### 1 out of 5 studies will fail just by chance!

- If you plan for power of less than 70%, problems with the ethics committee are likely (ICH E9).
- If you plan for power of more than 90% (especially with low variability drugs), problems with the regulator are possible ('forced bioequivalence').
- Add subjects ('alternates') according to the expected drop-out rate – especially for studies with more than two periods or multiple-dose studies.

E In vitro in vivo Correlation (IVIVC), Biowaivers & Statistical Aspects of Bioequivalence π Pharma Edge in Drug Product Development | Mumbai, 27 January 2012

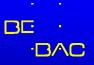

## US FDA, Canada TPD

- Statistical Approaches to Establishing Bioequivalence (2001)
  - Based on maximum difference of 5%.
  - Sample size based on 80% 90% power.
- •Draft GL (2010)
  - Consider potency differences.
  - Sample size based on 80% 90% power.
  - Do not interpolate linear between CVs (as stated in the GL)!

E In vitro in vivo Correlation (IVIVC), Biowaivers & Statistical Aspects of Bioequivalence π Pharma Edge in Drug Product Development | Mumbai, 27 January 2012

ε

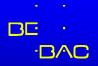

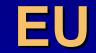

### •EMEA NfG on BA/BE (2001)

 Detailed information (data sources, significance level, expected deviation, desired power).

### •EMA GL on BE (2010)

- Batches must not differ more than 5%.
- The number of subjects to be included in the study should be based on an appropriate sample size calculation.

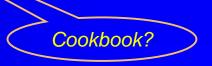

**Information** 

ε

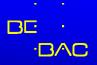

## **Hierarchy of Designs**

•The more 'sophisticated' a design is, the more information can be extracted. Hierarchy of designs: Full replicate (TRTR | RTRT) → Partial replicate (TRR | RTR | RRT) → Standard 2×2 cross-over (RT | RT) ₹ Parallel (R | T) Variances which can be estimated: Parallel: total variance (between + within) 2x2 Xover: + between, within subjects  $\cancel{2}$ Partial replicate: + within subjects (reference)  $\Rightarrow$ Full replicate: + within subjects (reference, test) 🕩

ε

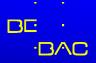

## **Coefficient(s) of Variation**

 From any design one gets variances of lower design levels also.

Total CV% from a 2x2 cross-over used in planning a parallel design study:

Intra-subject CV% (within)  $\longrightarrow CV_{intra} \% = 100 \cdot \sqrt{e^{MSE_W}} - 1$ 

- Inter-subject CV% (between)
- Total CV% (pooled)

$$CV_{\text{inter}} \% = 100 \cdot \sqrt{e^{\frac{MSE_B - MSE_W}{2}} - 1}$$

$$CV_{\text{total}} \% = 100 \cdot \sqrt{e^{\frac{MSE_B + MSE_W}{2}}} - 100$$

*In vitro in vivo* Correlation (IVIVC), Biowaivers & Statistical Aspects of Bioequivalence
 Pharma Edge in Drug Product Development | Mumbai, 27 January 2012

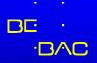

# **Coefficient(s) of Variation**

### •CVs of higher design levels not available.

- If only mean ± SD of reference is available...
  - Avoid 'rule of thumb' CV<sub>intra</sub>=60% of CV<sub>total</sub>
  - Don't plan a cross-over based on CV<sub>total</sub>
  - Examples (cross-over studies)

| drug, formulation  | design | n  | metric           | CV <sub>intra</sub> | CV <sub>inter</sub> | CV <sub>total</sub> |
|--------------------|--------|----|------------------|---------------------|---------------------|---------------------|
| methylphenidate MR | SD     | 12 | AUCt             | 7.00                | 19.1                | 20.4                |
| paroxetine MR      | MD     | 32 | AUC <sub>τ</sub> | 25.2                | 55.1                | 62.1                |
| lansoprazole DR    | SD     | 47 | C <sub>max</sub> | 47.0                | 25.1                | 54.6                |

- Pilot study unavoidable, unless
- Two-stage sequential design is used

In vitro in vivo Correlation (IVIVC), Biowaivers & Statistical Aspects of Bioequivalence
 π Pharma Edge in Drug Product Development | Mumbai, 27 January 2012

χ ε

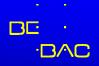

### **Hints**

#### Literature search for CV%

- Preferably other BE studies (the bigger, the better!)
- PK interaction studies (Cave: Mainly in steady state! Generally lower CV than after SD).
- Food studies (CV higher/lower than fasted!)
- If CV<sub>intra</sub> not given (quite often), a little algebra helps. All you need is the 90% geometric confidence interval and the sample size.

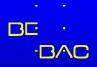

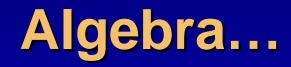

### Calculation of CV<sub>intra</sub> from CI

Point estimate (PE) from the Confidence Limits

 $PE = \sqrt{CL_{lo} \cdot CL_{hi}}$ 

Estimate the number of subjects / sequence (example 2x2 cross-over)

If total sample size (N) is an even number, assume (!)

 $n_1 = n_2 = \frac{1}{2}N$ 

If N is an odd number, assume (!)

 $n_1 = \frac{1}{2}N + \frac{1}{2}, n_2 = \frac{1}{2}N - \frac{1}{2} (not n_1 = n_2 = \frac{1}{2}N!)$ 

Difference between one CL and the PE in log-scale; use the CL which is given with more significant digits

 $\Delta_{CL} = \ln PE - \ln CL_{lo} \quad or \quad \Delta_{CL} = \ln CL_{hi} - \ln PE$ 

*π* Pharma Edge In vitro in vivo Correlation (IVIVC), Biowaivers & Statistical Aspects of Bioequivalence in Drug Product Development | Mumbai, 27 January 2012

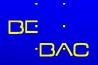

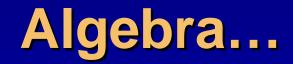

### Calculation of CV<sub>intra</sub> from CI (cont'd)

Calculate the Mean Square Error (MSE)

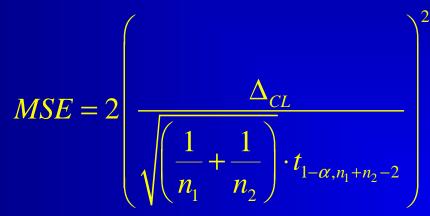

CV<sub>intra</sub> from MSE as usual  $CV_{intra} \% = 100 \cdot \sqrt{e^{MSE} - 1}$ 

π ε χ ε

E In vitro in vivo Correlation (IVIVC), Biowaivers & Statistical Aspects of Bioequivalence T Pharma Edge in Drug Product Development | Mumbai, 27 January 2012

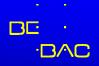

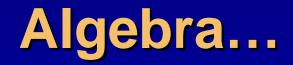

 Calculation of CV<sub>intra</sub> from CI (cont'd) Example: 90% CI [0.91 – 1.15], N 21 (n<sub>1</sub> = 11, n<sub>2</sub> = 10)  $PE = \sqrt{0.91 \cdot 1.15} = 1.023$  $\Delta_{CI} = \ln 1.15 - \ln 1.023 = 0.11702$  $MSE = 2 \left( \frac{0.11702}{\sqrt{\left(\frac{1}{11} + \frac{1}{10}\right)} \times 1.729}} \right)^{2} = 0.04798$  $CV_{intra} \% = 100 \times \sqrt{e^{0.04798} - 1} = 22.2\%$ 

*In vitro in vivo* Correlation (IVIVC), Biowaivers & Statistical Aspects of Bioequivalence
 π Pharma Edge in Drug Product Development | Mumbai, 27 January 2012

πεχε

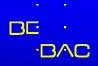

## Algebra...

### • Proof: CI from calculated values • Example: 90% CI [0.91 – 1.15], N 21 ( $n_1 = 11, n_2 = 10$ ) $\ln PE = \ln \sqrt{CL_{lo} \cdot CL_{hi}} = \ln \sqrt{0.91 \times 1.15} = 0.02274$

$$SE_{\Delta} = \sqrt{\frac{2 \cdot MSE}{N}} = \sqrt{\frac{2 \times 0.04798}{21}} = 0.067598$$
$$CI = e^{\ln PE \pm t \cdot SE_{\Delta}} = e^{0.02274 \pm 1.729 \times 0.067598}$$
$$CI_{lo} = e^{0.02274 - 1.729 \times 0.067598} = 0.91$$
$$CI_{hi} = e^{0.02274 + 1.729 \times 0.067598} = 1.15$$

ε In vitro in vivo Correlation (IVIVC), Biowaivers & Statistical Aspects of Bioequivalence
 π Pharma Edge in Drug Product Development | Mumbai, 27 January 2012

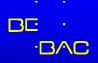

## **Sensitivity to Imbalance**

 If the study was more imbalanced than assumed, the estimated CV is conservative

Example: 90% CI [0.89 – 1.15], N 24 (n<sub>1</sub> = 16, n<sub>2</sub> = 8, but not reported as such); CV 24.74% in the study

| Balanced Sequences    | n <sub>1</sub> | n <sub>2</sub> | CV%   |  |
|-----------------------|----------------|----------------|-------|--|
| assumed               | 12             | 12             | 26.29 |  |
|                       | 13             | 11             | 26.20 |  |
|                       | 14             | 10             | 25.91 |  |
|                       | 15             | 9              | 25.43 |  |
| Sequences<br>in study | 16             | 8              | 24.74 |  |

*In vitro in vivo* Correlation (IVIVC), Biowaivers & Statistical Aspects of Bioequivalence
 π Pharma Edge in Drug Product Development | Mumbai, 27 January 2012

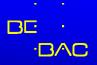

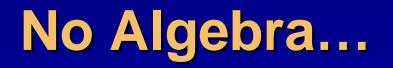

 Implemented in *R*-package *PowerTOST*, function *CVfromCI* (not only 2×2 cross-over, but also parallel groups, higher order crossovers, replicate designs). Previous example:

require(PowerTOST)
CVfromCI(lower=0.91, upper=1.15, n=21, design="2x2", alpha=0.05)
[1] 0.2219886

χ ε

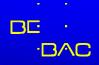

### **Literature data**

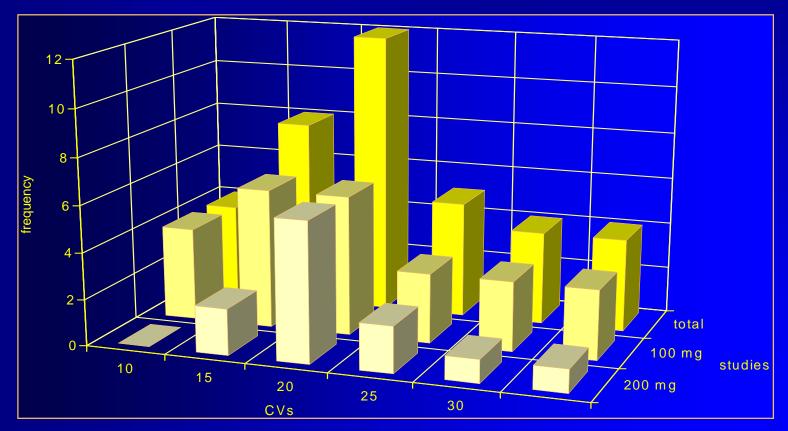

**Doxicycline** (37 studies from Blume/Mutschler, *Bioäquivalenz: Qualitätsbewertung wirkstoffgleicher Fertigarzneimittel*, GOVI-Verlag, Frankfurt am Main/Eschborn, 1989-1996)

*In vitro in vivo* Correlation (IVIVC), Biowaivers & Statistical Aspects of Bioequivalence
 π Pharma Edge
 in Drug Product Development | Mumbai, 27 January 2012

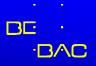

# **Pooling of CV%**

- Intra-subject CV from different studies can be pooled (LA Gould 1995, Patterson and Jones 2006)
  - In the parametric model of log-transformed data, additivity of variances (not of CVs!) apply.
  - Do not use the arithmetic mean (or the geometric mean either) of CVs.
  - Before pooling variances must be weighted acccording to the studies' sample size and sequences
    - Larger studies are more influentual than smaller ones.
    - More sequences (with the same n) give higher CV.

*In vitro in vivo* Correlation (IVIVC), Biowaivers & Statistical Aspects of Bioequivalence
 π Pharma Edge in Drug Product Development | Mumbai, 27 January 2012

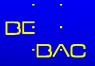

## **Pooling of CV%**

### • Intra-subject CV from different Xover studies • Calculate the variance from CV $\sigma_W^2 = \ln(CV_{intra}^2 + 1)$ • Calculate the total variance weighted by df $\sum \sigma_W^2 df$ • Calculate the pooled CV from total variance $CV = \sqrt{e^{\sum \sigma_W^2 df} - 1}$

• Optionally calculate an upper  $(1-\alpha)$  % confidence limit on the pooled CV (recommended  $\alpha = 0.25$ )

$$CL_{CV} = \sqrt{e^{\sum \sigma_W^2 df / \chi^2_{\alpha, \sum df}} - 1}$$

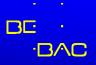

# **Pooling of CV%**

### Degrees of freedom of various Xover designs

| Name                         | df     | Name in PowerTOST |
|------------------------------|--------|-------------------|
| 2×2×2 cross over             | n – 2  | 2x2               |
| 3×3 Latin Squares            | 2n – 4 | 3x3               |
| 6 sequence Williams' design  | 2n – 4 | 3x6x3             |
| 4×4 Latin Squares, Williams' | 3n – 6 | 4x4               |
| 2x2x3 replicate design       | 2n – 3 | 2x2x3             |
| 2x2x4 replicate design       | 3n – 4 | 2x2x4             |
| 2×4×4 replicate design       | 3n – 4 | 2x4x4             |
| 2×3×3 partial replicate      | 3n – 4 | 2x3x2             |

In vitro in vivo Correlation (IVIVC), Biowaivers & Statistical Aspects of Bioequivalence in Drug Product Development | Mumbai, 27 January 2012

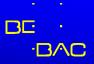

## **Pooling of CV%**

### Example: 3 studies, different Xover designs

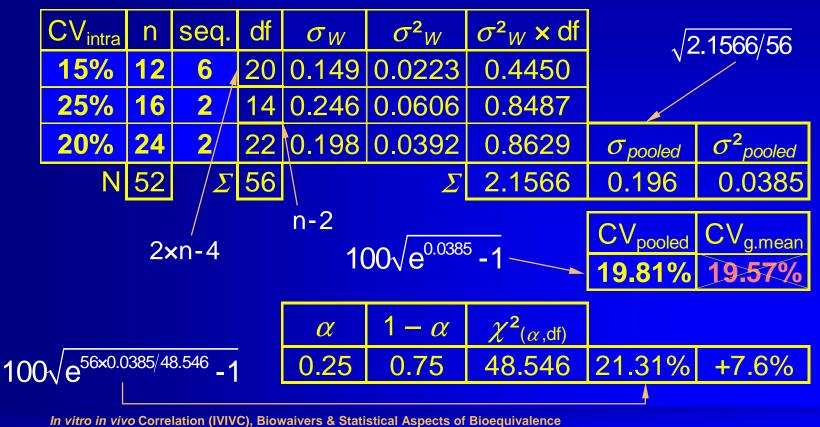

T Pharma Edge in Drug Product Development | Mumbai, 27 January 2012

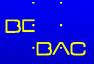

# Pooling of CV%

### *R* package *PowerTost* function *CVpooled*, example's data.

```
require(PowerTOST)
CVs <- ("
  PKmetric | CV | n | design |
                                     source
     AUC | 0.15 | 12 | 3x6x3 |
                                     study 1
     AUC | 0.25 | 16 | 2x2 |
                                     study 2
     AUC | 0.20 | 24 |
                           2x2
                                     study 3
")
txtcon <- textConnection(CVs)</pre>
CVdata <- read.table(txtcon, header=TRUE, sep="|",</pre>
             strip.white=TRUE. as.is=TRUE)
close(txtcon)
CVsAUC <- subset(CVdata,PKmetric=="AUC")</pre>
print(CVpooled(CVsAUC, alpha=0.25), digits=4, verbose=TRUE)
Pooled CV = 0.1981 with 56 degrees of freedom
Upper 75% confidence limit of CV = 0.2131
 In vitro in vivo Correlation (IVIVC), Biowaivers & Statistical Aspects of Bioequivalence
```

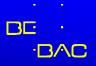

## **Pooling of CV%**

Or you may combine pooling with an estimated sample size based on uncertain CVs (we will see later what that means). *R* package *PowerTost* function *expsampleN.TOST*, data of last example.
CVs and degrees of freedom must be given as vectors:
CV = c(0.15, 0.25, 0.2), dfcv = c(20, 14, 22)

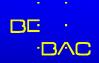

# **Pooling of CV%**

```
require(PowerTOST)
expsampleN.TOST(alpha=0.05,
   targetpower=0.8, theta0=0.95,
   CV=c(0.15,0.25,0.2),
   dfCV=c(20,14,22),
   alpha2=0.25, design="2x2",
   print=TRUE, details=TRUE)
```

++++++ Equivalence test - TOST +++++++ Sample size est. with uncertain CV

```
Study design: 2x2 crossover
Design characteristics:
df = n-2, design const. = 2, step = 2
log-transformed data (multiplicative model)
alpha = 0.05, target power = 0.8
BE margins = 0.8 \dots 1.25
Null (true) ratio = 0.95
Variability data
  CV df
0.15 20
0.25 14
0.20 22
CV(pooled)
             = 0.1981467 with 56 df
one-sided upper CL = 0.2131329 (level = 75%)
Sample size search
     exp. power
n
16
   0.733033
18
  0.788859
20
   0.832028
```

E In vitro in vivo Correlation (IVIVC), Biowaivers & Statistical Aspects of Bioequivalence
 π Pharma Edge in Drug Product Development | Mumbai, 27 January 2012

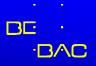

# Pooling of CV%

- 'Doing the maths' is just part of the job!
  - Does it make sense to pool studies of different 'quality'?
    - The reference product may have been subjected to many (minor only?) changes from the formulation used in early publications.
    - Different bioanalytical methods are applied. Newer (*e.g.* LC/MS-MS) methods are not necessarily better in terms of CV (matrix effects!).
    - Generally we have insufficient information about the clinical setup (*e.g.* posture control).
    - Review studies critically; don't try to mix oil with water.

In vitro in vivo Correlation (IVIVC), Biowaivers & Statistical Aspects of Bioequivalence
 π Pharma Edge in Drug Product Development | Mumbai, 27 January 2012

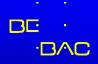

# Sample size tables

#### Diletti E, Hauschke D and VW Steinijans

Sample size determination for bioequivalence assessment by means of confidence intervals Int J Clin Pharmacol Ther Toxicol 29/1, 1–8 (1991)

| <i>α</i> 0.05, <i>Δ</i> 0.2 [0.80 – 1.25], Power 80% |      |      |      |      |      |      | $\alpha$ 0.05, $\varDelta$ 0.2 [0.80 – 1.25], Power 90% |      |     |               |      |      |      |      |      |      |      |      |
|------------------------------------------------------|------|------|------|------|------|------|---------------------------------------------------------|------|-----|---------------|------|------|------|------|------|------|------|------|
| CV% PE (GMR, T/R)                                    |      |      |      |      |      |      |                                                         |      | CV% | PE (GMR, T/R) |      |      |      |      |      |      |      |      |
|                                                      | 0.85 | 0.90 | 0.95 | 1.00 | 1.05 | 1.10 | 1.15                                                    | 1.20 |     | C v 70        | 0.85 | 0.90 | 0.95 | 1.00 | 1.05 | 1.10 | 1.15 | 1.20 |
| 5.0                                                  | 11   | 5    | 4    | 4    | 4    | 5    | 7                                                       | 22   |     | 5.0           | 14   | 6    | 4    | 4    | 4    | 5    | 8    | 28   |
| 7.5                                                  | 21   | 7    | 5    | 5    | 5    | 7    | 12                                                      | 44   |     | 7.5           | 28   | 9    | 6    | 5    | 6    | 8    | 16   | 60   |
| 10.0                                                 | 35   | 11   | 7    | 6    | 7    | 10   | 20                                                      | 75   |     | 10.0          | 48   | 14   | 8    | 7    | 8    | 13   | 26   | 104  |
| 12.5                                                 | 54   | 16   | 9    | 8    | 9    | 14   | 30                                                      | 117  |     | 12.5          | 74   | 21   | 11   | 9    | 11   | 18   | 40   | 161  |
| 15.0                                                 | 77   | 22   | 12   | 10   | 12   | 19   | 41                                                      | 167  |     | 15.0          | 106  | 29   | 15   | 12   | 15   | 25   | 57   | 231  |
| 17.5                                                 | 103  | 29   | 15   | 13   | 15   | 25   | 56                                                      | 226  |     | 17.5          | 142  | 39   | 20   | 15   | 19   | 34   | 75   | 312  |
| 20.0                                                 | 134  | 37   | 19   | 16   | 18   | 32   | 72                                                      | 293  |     | 20.0          | 185  | 50   | 26   | 19   | 24   | 43   | 99   | 405  |
| 22.5                                                 | 168  | 46   | 23   | 19   | 23   | 39   | 90                                                      | 368  |     | 22.5          | 232  | 63   | 31   | 23   | 30   | 54   | 124  | 509  |
| 25.0                                                 | 206  | 56   | 28   | 23   | 27   | 48   | 110                                                     | 452  |     | 25.0          | 284  | 77   | 37   | 28   | 36   | 65   | 151  | 625  |
| 27.5                                                 | 247  | 67   | 33   | 27   | 33   | 57   | 132                                                     | 543  |     | 27.5          | 342  | 92   | 44   | 34   | 43   | 78   | 181  | 751  |
| 30.0                                                 | 292  | 79   | 39   | 32   | 38   | 67   | 155                                                     | 641  |     | 30.0          | 403  | 108  | 52   | 39   | 51   | 92   | 214  | 888  |

ε

χ ε

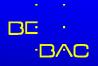

# Sample size tables

- •Never interpolate!
- •Use the most conservative cell entry (higher CV, PE away from 1)
  - Example: Sample size for CV 18%, PE 0.92, 80% power?

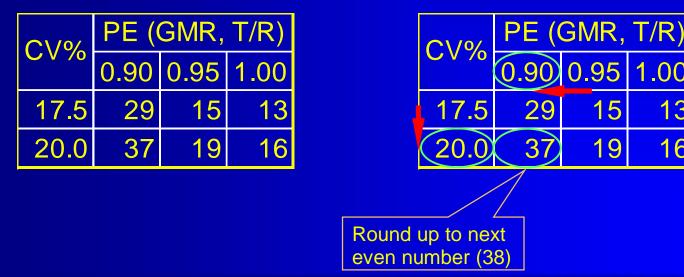

In vitro in vivo Correlation (IVIVC), Biowaivers & Statistical Aspects of Bioequivalence T Pharma Edge in Drug Product Development | Mumbai, 27 January 2012

1.00

13

16

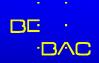

## **Approximations**

#### Hauschke et al. (1992)

ε χ

Patient's risk  $\alpha$  0.05, Power 80% (Producer's risk  $\beta$ 0.2), AR [0.80 - 1.25], CV 0.2 (20%), T/R 0.95 1.  $\Delta = \ln(0.8) - \ln(T/R) = -0.1719$ 2. Start with e.g. n=8/sequence 1. df =  $n \cdot 2 - 1 = 8 \times 2 - 1 = 14$ 2.  $t_{\alpha,df} = 1.7613$ 3.  $t_{\beta,df} = 0.8681$ 4. new n =  $[(t_{\alpha,df} + t_{\beta,df})^2 \cdot (CV/\Delta)]^2$  =  $(1.7613+0.8681)^2 \times (-0.2/0.1719)^2 = 9.3580$ 3. Continue with n=9.3580/sequence (N=18.716  $\rightarrow$  19) 1. df = 16.716; roundup to the next integer 172.  $t_{\alpha,df} = 1.7396$ 3.  $t_{\beta,df} = 0.8633$ 4. new n =  $[(t_{\alpha,df} + t_{\beta,df})^2 \cdot (CV/\Delta)]^2$  =  $(1.7396+0.8633)^2 \times (-0.2/0.1719)^2 = 9.1711$ 4. Continue with n=9.1711/sequence (N=18.3422  $\rightarrow$  19) 1. df = 17.342; roundup to the next integer 18 2.  $t_{\alpha,df} = 1.7341$ 3.  $t_{\beta,df} = 0.8620$ 4. new n =  $[(t_{\alpha,df} + t_{\beta,df})^2 \cdot (CV/\Delta)]^2 =$  $(1.7341+0.8620)^2 \times (-0.2/0.1719)^2 = 9.1233$ 5. Convergence reached (N=18.2466  $\rightarrow$  19): Use 10 subjects/sequence (20 total)

#### S-C Chow and H Wang (2001)

Patient's risk  $\alpha$  0.05, Power 80% (Producer's risk  $\beta$ 0.2), AR [0.80 - 1.25], CV 0.2 (20%), T/R 0.95 1.  $\Delta = \ln(T/R) - \ln(1.25) = 0.1719$ 2. Start with e.g. n=8/sequence 1. df<sub> $\alpha$ </sub> = roundup(2 · n-2) · 2-2 = (2×8-2)×2-2 = 26 2.  $df_{B} = roundup(4 \cdot n - 2) = 4 \times 8 - 2 = 30$ 3.  $t_{\alpha,df} = 1.7056$ 4.  $t_{\beta/2,df} = 0.8538$ 5. new n =  $\beta^2 \cdot [(t_{\alpha,df} + t_{\beta/2,df})^2/\Delta^2] =$  $0.2^2 \times (1.7056 + 0.8538)^2 / 0.1719^2 = 8.8723$ 3. Continue with n=8.8723/sequence (N=17.7446  $\rightarrow$  18) 1.  $df_{\alpha} = roundup(2 \cdot n - 2) \cdot 2 - 2 = (2 \times 8.8723 - 2) \times 2 - 2 = 30$ 2.  $df_{\beta} = roundup(4 \cdot n - 2) = 4 \times 8.8723 - 2 = 34$ 3.  $t_{\alpha,df} = 1.6973$ 4.  $t_{B/2.df} = 0.8523$ 5. new n =  $\beta^2 \cdot [(t_{\alpha,df} + t_{\beta/2,df})^2/\Delta^2] =$  $0.2^2 \times (1.6973 + 0.8538)^2 / 0.1719^2 = 8.8045$ 4. Convergence reached (N=17.6090  $\rightarrow$  18): Use 9 subjects/sequence (18 total)

| sample size | 18     | 19     | 20     |  |  |
|-------------|--------|--------|--------|--|--|
| power %     | 79.124 | 81.428 | 83.468 |  |  |

*In vitro in vivo* Correlation (IVIVC), Biowaivers & Statistical Aspects of Bioequivalence
 π Pharma Edge in Drug Product Development | Mumbai, 27 January 2012

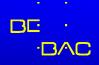

# **Approximations obsolete**

### Exact sample size tables still useful in checking the plausibility of software's results

 Approximations based on noncentral t (FARTSSIE17)

```
Free Analysis Research Tool Version 1.6
```

http://individual.utoronto.ca/ddubins/FARTSSIE17.xls

or  $\bigcirc$  / S+  $\rightarrow$ 

8

χ ε

#### Exact method (Owen) in *R*-package *PowerTOST*

http://cran.r-project.org/web/packages/PowerTOST/

require(PowerTOST)
 sampleN.TOST(alpha=0.05,
 targetpower=0.8,
 theta0=0.92, CV=0.18,
 design="2x2", method="exact")

```
alpha
        <- 0.05
                     # alpha
        < - 0.18
                     # intra-subject CV
CV
theta1 <- 0.80
                     # lower acceptance limit
theta2 <- 1/theta1 # upper acceptance limit
                     # expected ratio T/R
        <- 0.92
ratio
PwrNeed <- 0.80
                     # minimum power
Limit
        <- 1000
                     # Upper Limit for Search
                     # start value of sample size search
        <- 4
n
        <- sqrt(2)*sqrt(log(CV^2+1))
S
repeat{
        <- qt(1-alpha,n-2)
  t
        <- sqrt(n)*(log(ratio)-log(theta1))/s
  nc1
        <- sqrt(n)*(log(ratio)-log(theta2))/s
  nc2
  prob1 <- pt(+t,n-2,nc1); prob2 <- pt(-t,n-2,nc2)</pre>
  power <- prob2-prob1</pre>
                     # increment sample size
        <- n+2
  n
  if(power >= PwrNeed | (n-2) >= Limit) break }
Total
       <- n-2
if(Total == Limit){
  cat("Search stopped at Limit", Limit,
        obtained Power", power*100, "%\n")
  } else
  cat("Sample Size",Total,"(Power",power*100,"%)\n")
```

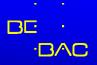

## Tables vs. calculations

- The penalty to be paid using tables might be high – especially if uprounding has to be applied.
  - Sample sizes of the example: CV 18%, PE 0.92, 80% power
    - •Table: n = 38
    - Approximations
      - Hauschke *et al.* 1992: n = 24
      - Chow and Wang 2001: n = 22
      - FARTSSIE.xls: n = 22

ε χ ε

E In vitro in vivo Correlation (IVIVC), Biowaivers & Statistical Aspects of Bioequivalence π Pharma Edge in Drug Product Development | Mumbai, 27 January 2012

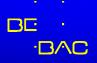

## Tables vs. calculations

- If we planned the study in 38 subjects (tables) instead of the required 22 (exact) we gain a lot of power, but how much?
  - •n = 22: power 80.55%
  - •n = 38: power 95.56%
- It's not only a good idea to 'play around' with assumptions, but also good statistical practice.

ε

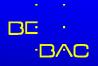

# **Sensitivity Analysis**

### •ICH E9 (1998)

#### Section 3.5 Sample Size, paragraph 3

- The method by which the sample size is calculated should be given in the protocol [...]. The basis of these estimates should also be given.
- It is important to investigate the sensitivity of the sample size estimate to a variety of deviations from these assumptions and this may be facilitated by providing a range of sample sizes appropriate for a reasonable range of deviations from assumptions.
- In confirmatory trials, assumptions should normally be based on published data or on the results of earlier trials.

20% n=26

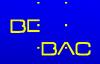

# **Sensitivity Analysis**

### Example

nQuery Advisor:  $\sigma_w = \sqrt{\ln(CV_{intra}^2 + 1)}; \sqrt{\ln(0.2^2 + 1)} = 0.198042$ 

| 🖹 😂 🖬 🚳 🔞 🔥 🖺 🛍 🗮 🔳 🔺 🔽 🔳 St 🗠                             |                          |                |                   |                             |          |                         |  |  |
|------------------------------------------------------------|--------------------------|----------------|-------------------|-----------------------------|----------|-------------------------|--|--|
| -tests (TOST) of equivalence in ratio of mear              | ns for crosso            | ver design (na | atural log scale) |                             |          |                         |  |  |
|                                                            | 90% power                | 25% CV         | 4 drop outs       | 25% CV + d.o.               | PE 90%   | worst case              |  |  |
| Test significance levels, $\alpha$ (one-sided)             | 0.050                    | 0.050          | 0.050             | 0.050                       | 0.050    | 0.050                   |  |  |
| Lower equivalence limit for $\mu_T$ / $\mu_S$ , $\Delta_L$ | 0.800                    | 0.800          | 0.800             | 0.800                       | 0.800    | 0.800                   |  |  |
| Upper equivalence limit for $\mu_T$ / $\mu_S,\Delta_U$     | 1.250                    | 1.250          | 1.250             | 1.250                       | 1.250    | 1.250                   |  |  |
| Expected ratio, $\mu_T / \mu_S$                            | 0.950                    | 0.950          | 0.950             | 0.950                       | 0.900    | 0.900                   |  |  |
| Crossover ANOVA, sqrt(MSE) (In scale)                      | 0.198042                 | 0.246221       | 0.198042          | 0.246221                    | 0.198042 | 0.246221                |  |  |
| SD differences, $\sigma_d$ (In scale)                      | 0.280074                 | 0.348209       | 0.280074          | 0.348209                    | 0.280074 | 0.348209                |  |  |
| Power (%)                                                  | 90.00                    | 77.60          | 86.88             | 69.53                       | 66.94    | 45.09                   |  |  |
| n per sequence group                                       | 13                       | 13             | 11                | 11                          | 13       | 11                      |  |  |
|                                                            | 0% CV, 4 c<br>ower 90% - | · · · · ·      |                   | V, 4 drop outs<br>90% → 70% | powe     | CV, PE 90<br>er 90% → 6 |  |  |

*μ vitro in vivo* Correlation (IVIVC), Biowaivers & Statistical Aspects of Bioequivalence
 *π* Pharma Edge in Drug Product Development | Mumbai, 27 January 2012

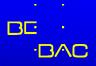

# **Sensitivity Analysis**

#### •Example

#### *PowerTOST*, function *sampleN.TOST*

+++++++++ Equivalence test - TOST +++++++++ Sample size estimation

```
Study design: 2x2 crossover
log-transformed data (multiplicative model)
alpha = 0.05, target power = 0.9
BE margins = 0.8 ... 1.25
Null (true) ratio = 0.95, CV = 0.2
Sample size
n power
26 0.917633
```

π ε χ ε

E In vitro in vivo Correlation (IVIVC), Biowaivers & Statistical Aspects of Bioequivalence
 π Pharma Edge in Drug Product Development | Mumbai, 27 January 2012

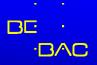

# **Sensitivity Analysis**

### •To calculate Power for a given sample size, use function *power*.*TOST*

```
require(PowerTost)
power.TOST(alpha=0.05, theta0=0.95, CV=0.25, n=26, design="2x2")
[1] 0.7760553
```

```
power.TOST(alpha=0.05, theta0=0.95, CV=0.20, n=22, design="2x2")
[1] 0.8688866
```

```
power.TOST(alpha=0.05, theta0=0.95, CV=0.25, n=22, design="2x2")
[1] 0.6953401
```

```
power.TOST(alpha=0.05, theta0=0.90, CV=0.20, n=26, design="2x2")
[1] 0.6694514
```

```
power.TOST(alpha=0.05, theta0=0.90, CV=0.25, n=22, design="2x2")
[1] 0.4509864
```

In vitro in vivo Correlation (IVIVC), Biowaivers & Statistical Aspects of Bioequivalence
 Pharma Edge in Drug Product Development | Mumbai, 27 January 2012

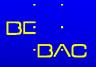

# **Sensitivity Analysis**

Must be done *before* the study (a priori)
The Myth of retrospective (a posteriori) Power...

- High values do not further support the claim of already demonstrated bioequivalence.
- Low values do not invalidate a bioequivalent formulation.
- Further reader:

RV Lenth (2000) JM Hoenig and DM Heisey (2001) P Bacchetti (2010)

E In vitro in vivo Correlation (IVIVC), Biowaivers & Statistical Aspects of Bioequivalence T Pharma Edge in Drug Product Development | Mumbai, 27 January 2012

ε

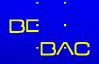

## **Data from Pilot Studies**

- Estimated CVs have a high degree of uncertainty (in the pivotal study it is more likely that you will be able to reproduce the PE, than the CV)
  - The smaller the size of the pilot, the more uncertain the outcome.
  - The more formulations you have tested, lesser degrees of freedom will result in worse estimates.
  - Remember: CV is an estimate not carved in stone!

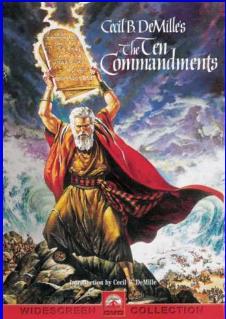

*In vitro in vivo* Correlation (IVIVC), Biowaivers & Statistical Aspects of Bioequivalence *T*<sup>Pharma Edge</sup> in Drug Product Development | Mumbai, 27 January 2012

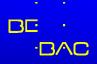

## **Pilot Studies:** Sample Size

#### Small pilot studies (sample size <12)</li>

- Are useful in checking the sampling schedule and
- the appropriateness of the analytical method, but
   are not suitable for the purpose of sample size planning!
- Sample sizes (T/R 0.95, power ≥80%) based on a n=10 pilot study

require(PowerTOST)
expsampleN.TOST(alpha=0.05,
 targetpower=0.80, theta1=0.80,
 theta2=1.25, theta0=0.95, CV=0.40,
 dfCV=24-2, alpha2=0.05, design="2x2")

| CV%    |       | CV        | ratio         |  |  |  |
|--------|-------|-----------|---------------|--|--|--|
| C V 70 | fixed | uncertain | uncert./fixed |  |  |  |
| 20     | 20    | 24        | 1.200         |  |  |  |
| 25     | 28    | 36        | 1.286         |  |  |  |
| 30     | 40    | 52        | 1.300         |  |  |  |
| 35     | 52    | 68        | 1.308         |  |  |  |
| 40     | 66    | 86        | 1.303         |  |  |  |

If pilot n=24:

n=72, ratio 1.091

*In vitro in vivo* Correlation (IVIVC), Biowaivers & Statistical Aspects of Bioequivalence
 π Pharma Edge
 in Drug Product Development | Mumbai, 27 January 2012

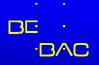

## **Pilot Studies:** Sample Size

- Moderate sized pilot studies (sample size ~12–24) lead to more consistent results (both CV and PE).
  - If you stated a procedure in your protocol, even BE may be claimed in the pilot study, and no further study will be necessary (US-FDA).
  - If you have some previous hints of high intrasubject variability (>30%), a pilot study size of at least 24 subjects is reasonable.
  - A Sequential Design may also avoid an unnecessarily large pivotal study.

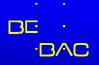

## **Pilot Studies:** Sample Size

- Do not use the pilot study's CV, but calculate an upper confidence interval!
  - Gould (1995) recommends a 75% CI (*i.e.*, a producer's risk of 25%).
  - Apply Bayesian Methods (Julious and Owen 2006, Julious 2010) implemented in *R's PowerTOST/expsampleN.TOST*.
  - Unless you are under time pressure, a Two-Stage Sequential Design will help in dealing with the uncertain estimate from the pilot study.

3

χ ε

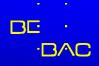

### Thank You! Sample Size Calculations Open Questions?

(More details and references in the handouts)

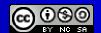

Helmut Schütz BEBAC

Consultancy Services for Bioequivalence and Bioavailability Studies 1070 Vienna, Austria <u>helmut.schuetz@bebac.at</u>

E In vitro in vivo Correlation (IVIVC), Biowaivers & Statistical Aspects of Bioequivalence π Pharma Edge in Drug Product Development | Mumbai, 27 January 2012

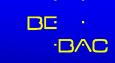

# To bear in Remembrance...

Power. That which statisticians are always calculating but never have.

Power: That which is wielded by the priesthood of clinical trials, the statisticians, and a stick which they use to beta their colleagues.

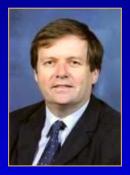

Power Calculation – A guess masquerading as mathematics.

Stephen Senn

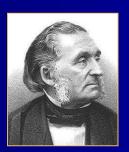

You should treat as many patients as possible with the new drugs while they still have the power to heal. *Armand Trousseau* 

π ε

χ ε

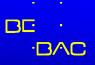

# **The Myth of Power**

There is simple intuition behind results like these: If my car made it to the top of the hill, then it is powerful enough to climb that hill; if it didn't, then it obviously isn't powerful enough. Retrospective power is an obvious answer to a rather uninteresting question. A more meaningful question is to ask whether the car is powerful enough to climb a particular hill never climbed before; or whether a different car can climb that new hill. Such questions are prospective, not retrospective.

The fact that retrospective power adds no new information is harmless in its own right. However, in typical practice, it is used

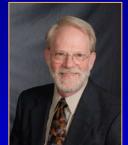

to exaggerate the validity of a significant result ("not only is it significant, but the test is really powerful!"), or to make excuses for a nonsignificant one ("well, P is .38, but that's only because the test isn't very powerful"). The latter case is like blaming the messenger.

**RV** Lenth

*Two Sample-Size Practices that I don't recommend* <u>http://www.math.uiowa.edu/~rlenth/Power/2badHabits.pdf</u>

*In vitro in vivo* Correlation (IVIVC), Biowaivers & Statistical Aspects of Bioequivalence
 π Pharma Edge in Drug Product Development | Mumbai, 27 January 2012

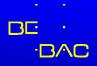

### References

#### •Collection of links to global documents http://bebac.at/Guidelines.htm

- -ICH
  - E9: Statistical Principles for Clinical Trials (1998)

#### •EMA-CPMP/CHMP/EWP

- Points to Consider on Multiplicity Issues in Clinical Trials (2002)
- BA/BE for HVDs/HVDPs: Concept Paper (2006) <u>http://bebac.at/downloads/14723106en.pdf</u>
- Questions & Answers on the BA and BE Guideline (2006) <u>http://bebac.at/downloads/4032606en.pdf</u>
- Draft Guideline on the Investigation of BE (2008)
- Guideline on the Investigation of BE (2010)
- Questions & Answers: Positions on specific questions addressed to the EWP therapeutic subgroup on Pharmacokinetics (2011)

#### •US-FDA

ε

χ ε

- Center for Drug Evaluation and Research (CDER)
  - Statistical Approaches Establishing Bioequivalence (2001)
  - Bioequivalence Recommendations for Specific Products (2007)

- Midha KK, Ormsby ED, Hubbard JW, McKay G, Hawes EM, Gavalas L, and IJ McGilveray Logarithmic Transformation in Bioequivalence: Application with Two Formulations of Perphenazine J Pharm Sci 82/2, 138–44 (1993)
- Hauschke D, Steinijans VW, and E Diletti Presentation of the intrasubject coefficient of variation for sample size planning in bioequivalence studies Int J Clin Pharmacol Ther 32/7, 376–8 (1994)
- Diletti E, Hauschke D, and VW Steinijans Sample size determination for bioequivalence assessment by means of confidence intervals Int J Clin Pharm Ther Toxicol 29/1, 1–8 (1991)
- Hauschke D, Steinijans VW, Diletti E, and M Burke Sample Size Determination for Bioequivalence Assessment Using a Multiplicative Model
- J Pharmacokin Biopharm 20/5, 557–61 (1992)
- S-C Chow and H Wang On Sample Size Calculation in Bioequivalence Trials J Pharmacokin Pharmacodyn 28/2, 155–69 (2001) Errata: J Pharmacokin Pharmacodyn 29/2, 101–2 (2002)
- DB Owen

A special case of a bivariate non-central t-distribution Biometrika 52, 3/4, 437–46 (1965)

*μ vitro in vivo* Correlation (IVIVC), Biowaivers & Statistical Aspects of Bioequivalence
 *π* Pharma Edge in Drug Product Development | Mumbai, 27 January 2012

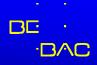

### References

#### LA Gould

Group Sequential Extension of a Standard Bioequivalence Testing Procedure J Pharmacokin Biopharm 23/1, 57–86 (1995)

#### DOI: 10.1007/BF02353786

- Tóthfalusi L, Endrényi L, and A Garcia Arieta Evaluation of Bioequivalence for Highly Variable Drugs with Scaled Average Bioequivalence Clin Pharmacokinet 48/11, 725–43 (2009)
- RV Lenth

Two Sample-Size Practices that I don't recommend Joint Statistical Meetings, Indianapolis (2000) http://www.math.uiowa.edu/~rlenth/Power/2badHabits.pdf

- Hoenig JM and DM Heisey The Abuse of Power: The Pervasive Fallacy of Power Calculations for Data Analysis The American Statistician 55/1, 19–24 (2001) <u>http://www.vims.edu/people/hoenig\_jm/pubs/hoenig2.pdf</u>
- P Bacchetti

Current sample size conventions: Flaws, harms, and alternatives

BMC Medicine 8:17 (2010)

http://www.biomedcentral.com/content/pdf/1741-7015-8-17.pdf

- Jones B and MG Kenward Design and Analysis of Cross-Over Trials Chapman & Hall/CRC, Boca Raton (2<sup>nd</sup> Edition 2000)
- Patterson S and B Jones Determining Sample Size, in: Bioequivalence and Statistics in Clinical Pharmacology Chapman & Hall/CRC, Boca Raton (2006)
- SA Julious

*Tutorial in Biostatistics. Sample sizes for clinical trials with Normal data* Statistics in Medicine 23/12, 1921–86 (2004)

- Julious SA and RJ Owen Sample size calculations for clinical studies allowing for uncertainty about the variance Pharmaceutical Statistics 5/1, 29–37 (2006)
- SA Julious
   Sample Sizes for Clinical Trials
   Chapman & Hall/CRC, Boca Raton (2010)
- D Labes *Package 'PowerTOST'*  Version 0.9-2 (2011-12-24) <u>http://cran.r-</u> project.org/web/packages/PowerTOST/PowerTOST.pdf

ε χ ε

ε In vitro in vivo Correlation (IVIVC), Biowaivers & Statistical Aspects of Bioequivalence
 π Pharma Edge in Drug Product Development | Mumbai, 27 January 2012